# **Photoshop 2021 (Version 22.4.3) Free Download Latest**

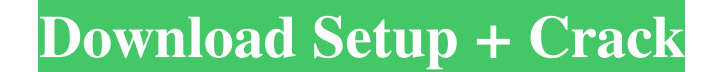

#### **Photoshop 2021 (Version 22.4.3) Crack Torrent Free**

Photoshop Elements and Photoshop.com -- a great place to find tutorials, books and support on all things Photoshop. Adobe knows that if people only knew all of the tools and techniques that Photoshop and Photoshop Elements simple tools like Levels and Curves to more powerful features like Curves, Smart Objects, Adjustment Layers, 3D Layers and even Pixel Refiner. In this article we will discuss how you can use almost every tool in Photoshop over images Clarity is about image quality. Your image can come with a lot of noise, color shift, and resolution problems, especially if it's a scanned photo or a video. To bring your image up to the level of quality expec conditions for your photo shoot. This is what professionals do to their images to get them to the desired levels of sharpness, noise reduction, and color. After you finish the digital corrections, you'll end up with beauti everything you can do in Photoshop, step by step. In the next part of this series we will discuss basic steps such as Levels, Curves, and Image Adjustments and then dive into the powerful Pixel Refiner feature. All Photosh Photoshop Elements Let's start by learning about some of Photoshop's most important tools so you can quickly and easily correct or retouch your images. There are some basic steps that will get you started very easily. This is done with digital tools that can be saved or flattened onto the background layer. To learn more about this new feature, open your Photoshop Elements or

### **Photoshop 2021 (Version 22.4.3) Free Download**

It's free software and it's fully featured. Use it to edit, crop, add text or even create web graphics. Is Photoshop No Longer a Need? There was a time when every type of image needed to be created in Photoshop. You would scratch. You created a canvas, you selected colors, you moved a cursor around, you clapped a canvas together. From 8-bit black and white to 32-bit RGB or higher, Photoshop supported the full range of any type of image. The process. The reality of those times is all over now. The Internet has made everything accessible to everything accessible to everyone at the click of a mouse. There are web galleries, stock photo stores, personal blogs tha product or an idea. Printed media is now a waste of paper and ink and with the advent of the flat screen TV, why print an image when you can display it on a larger screen? Using Photoshop Elements No Longer Makes Sense Des new one. Why should you switch from Photoshop? Maybe you feel that you are wasting your time on something that you can just do in a web browser. Maybe you are tired of wasting a lot of time trying to find an extra tool or between pixels and CMYK space. Maybe you are scared of the steep learning curve and don't know where to start. Maybe you just don't have the time to learn all those complicated tools. There are lots of valid reasons for no

## **Photoshop 2021 (Version 22.4.3)**

Q: VBA to search for a value and use FindNext() I'm trying to write a vba to search for a value in a column and use FindNext() to move to the next line where the item in column A is unique and print the value to a file. I value, and it's able to print the "ProductNumber" from another column. Any ideas? It will print a '0' to the file if the found line doesn't have the unique value (ItemNumber) Public strShopNum As String Sub FindUniqueProdu To.Cells(i, A).Value -Cells(i, A).Value -Cells(i, 1).Value -Cells(i, 1) = strShopNum) Then .Cells(i, 1).EntireColumn.Insert .Cells(i, 2).Value = "Unique Item Number" .Cells(i, 3).Value -Cells(i, 4).Value -Cells(i, 4).Value

#### **What's New in the?**

State-of-the-art perfusion CT-based dosimetry in radiotherapy: technical aspects and application in hyperfractionated regimen. This study aims to evaluate the feasibility of using state-of-the-art perfusion CT (pCT) for in patients with thoracic or cervical malignancies received the pCT-based CSA hyperfractionated regimen. The planning target volume of the CSA was irradiated with 18 Gy in nine daily fractions. For each fraction, pCT was perf single fraction. Correlation was evaluated using generalized linear mixed models. Target coverage was achieved in all patients. The normal tissue complication probabilities (NTCP) for the esophagus and brainstem of both th vitro, was within 5.3 % deviation in 10 out of 18 fractions. Considering the spinal cord NTCP of both results, the mean deviation between the pCT-calculated and in vitro-calculated values was 1.1 %. We observed significant tool for the CSA hyperfractionated regimen. We expect pCT to serve as a useful tool to predict the safety and efficacy of the hyperfractionated regimen. Making light of the long dark days after a tragic mass shooting Peop 14, 2016 in Parkland, Florida, countless memorials have been created to honor the victims in the heartbreaking event. The school opened in 1962 and has an enrollment of 1,300 students. Stoneman Douglas has been one of the intensity of the tragedy, others found humor in what has been a long, dark winter. Business owners

## **System Requirements:**

Story Details: Grim Harvest is a multiplayer dungeon crawler game inspired by Dungeon Keeper, where players must fight against creatures summoned by other players and be able to take back the creatures they summon. The sto far as we know, there is no antidote for this yet. In the story, there are two young children, one is named Simon and the other is named Jack, who were brought

<https://sarahebott.org/adobe-photoshop-cc-2015-version-17-with-license-key-free-2022-latest/> [https://securetranscriptsolutions.com/wp-content/uploads/2022/06/Adobe\\_Photoshop\\_2021\\_version\\_22\\_full\\_license\\_\\_Free\\_For\\_PC.pdf](https://securetranscriptsolutions.com/wp-content/uploads/2022/06/Adobe_Photoshop_2021_version_22_full_license__Free_For_PC.pdf) <https://fuerzasparavivir.com/wp-content/uploads/2022/06/naylflu.pdf> <https://arlingtonliquorpackagestore.com/adobe-photoshop-2021-version-22-crack-exe-file-incl-product-key-free-download/> [https://stark-headland-81067.herokuapp.com/Photoshop\\_CC\\_2015\\_version\\_16.pdf](https://stark-headland-81067.herokuapp.com/Photoshop_CC_2015_version_16.pdf) [https://sheltered-coast-19960.herokuapp.com/Photoshop\\_2021.pdf](https://sheltered-coast-19960.herokuapp.com/Photoshop_2021.pdf) <https://livefitstore.in/advert/adobe-photoshop-2022-version-23-crack-mega-free-download-3264bit-updated-2022/> [http://demo.funneldrivenroi.com/council/upload/files/2022/06/DVxVwDOHmtQ6g9vpw7FL\\_30\\_32658721a76e245fcb09bff266085bdb\\_file.pdf](http://demo.funneldrivenroi.com/council/upload/files/2022/06/DVxVwDOHmtQ6g9vpw7FL_30_32658721a76e245fcb09bff266085bdb_file.pdf) [https://gf-tunenoe.dk/wp-content/uploads/2022/06/Photoshop\\_CC\\_2019\\_Version\\_20\\_With\\_License\\_Key\\_\\_Full\\_Version\\_2022.pdf](https://gf-tunenoe.dk/wp-content/uploads/2022/06/Photoshop_CC_2019_Version_20_With_License_Key__Full_Version_2022.pdf) <https://institutoeducardio.org/photoshop-2021-version-22-1-0-crack-with-serial-key-for-pc/> [https://www.nos-artisans-createurs.com/wp-content/uploads/2022/06/Adobe\\_Photoshop\\_2022\\_Version\\_2302\\_Updated\\_2022.pdf](https://www.nos-artisans-createurs.com/wp-content/uploads/2022/06/Adobe_Photoshop_2022_Version_2302_Updated_2022.pdf) <http://amlakzamanzadeh.com/wp-content/uploads/2022/06/tamigoo.pdf> <https://propertynet.ng/photoshop-cc-product-key-free-license-key-for-pc-2022/> <https://aula.ciapse.edu.pe/blog/index.php?entryid=22986> <https://cleverfashionmedia.com/advert/adobe-photoshop-cc-2015/> [https://infinite-fjord-49585.herokuapp.com/Photoshop\\_2022\\_Version\\_2302.pdf](https://infinite-fjord-49585.herokuapp.com/Photoshop_2022_Version_2302.pdf) [http://www.ohminnesota.com/wp-content/uploads/2022/06/Photoshop\\_2021\\_Version\\_222.pdf](http://www.ohminnesota.com/wp-content/uploads/2022/06/Photoshop_2021_Version_222.pdf) <https://chichiama.net/photoshop-cc-2019-version-20-serial-number-full-torrent-mac-win/> <http://aecipp.com.br/sites/default/files/webform/votacao/falmoll382.pdf> <https://www.careerfirst.lk/sites/default/files/webform/cv/wannee771.pdf>